Úřední název zadavatele: Český telekomunikační úřad Sídlo/místo podnikání: Sokolovská 219/58, Praha 9 -Vysočany 19000, CZ

Identifikace dodavatele Úřední název dodavatele: TERAGON SW s.r.o. Sídlo/místo podnikání: V. Rabase 402/10, České Budějovice – České Budějovice 3 37010, CZ IČ: 06767800 Vyřizuje: Spisová značka dodavatele: Specifikace VZ Název VZ: Pořízení multilicence sw PDF-Xchange Druh zadávacího řízení: Přímé zadání Druh VZ: Dodávky ID zakázky: T004/20V/00007405 Dne: 14.12.2020

## Objednávka

Jménem zadavatele Vás vyzývám ve věci veřejné zakázky s názvem Pořízení multilicence sw PDF-Xchange k poskytnutí plnění na základě objednávky.

## Podrobný popis předmětu objednávky:

Předmětem objednávky je dodávka multilicence pro 250 uživatelů sw produktu PDF-XChange Editor 8 Plus včetně zásuvných modulů Enhanced OCR a EasyRedact, určených pro tuto edici produktu. Součástí dodávky musí být i služba zahrnující plnou podporu produktu tj.upgrady/aktualizace/maintenance na 2 roky.

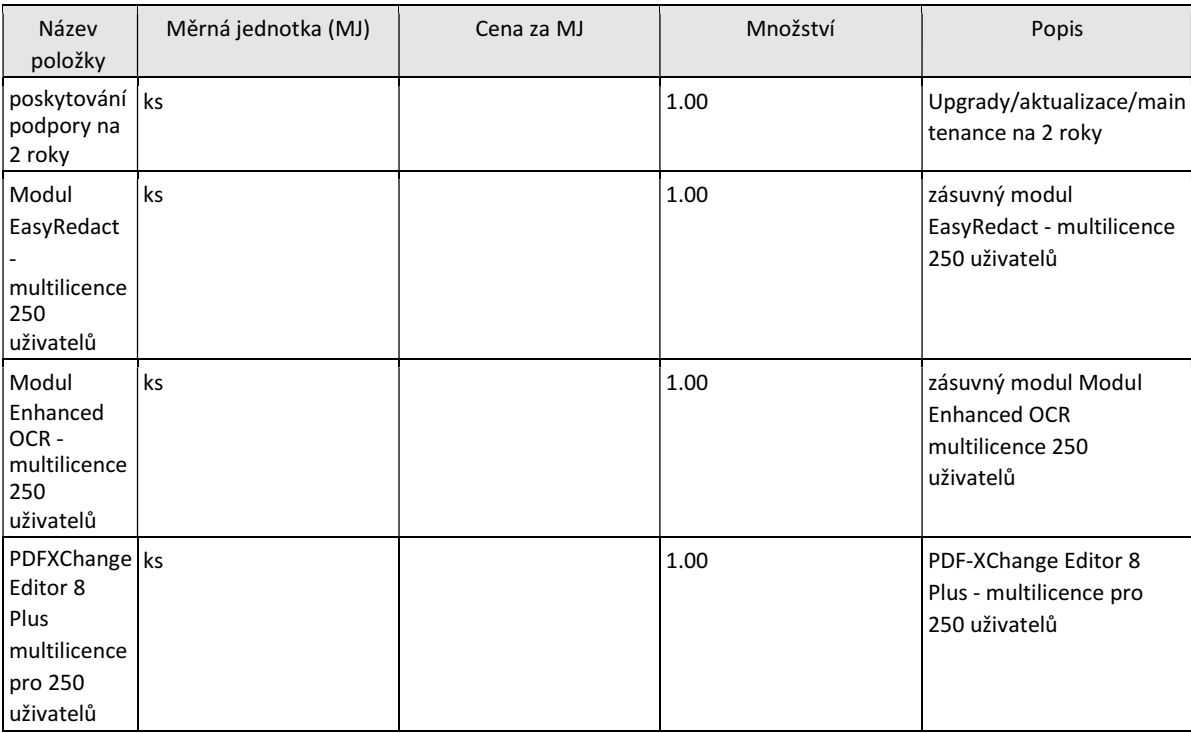

Celková cena plnění nepřesáhne:

108 164,00 Kč bez DPH, 130 878,00 Kč s DPH, 22 714,00 Kč hodnota DPH

31.12.2020

Místo dodání/plnění: Sokolovská 219, Praha 9 - 19000, CZ

Datum vytvoření objednávky 14.12.2020 18:25:33

Místo vytvoření objednávky Sokolovská 58/219, Praha 9 - Vysočany, 19000

Autor dokumentu:

Dobrý večer, děkuji za projevenou důvěru a za Vaši objednávku.

Potvrzuji tímto přijetí Vaší objednávky v rámci VZ T004/20V/00007405 Pořízení multilicence sw PDF-XChange a plně Vaši objednávku akceptuji.

Objednávka bude vyřízena dne 15.12.2020. Dejte mi prosím vědět, zda toto potvrzení a akceptace Vaší objednávky vyhovuje Vaši formálním požadavkům.

Děkuji a těším se na budoucí spolupráci. S přátelským pozdravem / Kind regards

CEO --

TERAGON SW s.r.o. Riegrova 1756/51 370 01 České Budějovice

obchod@pdfxchange.cz www.pdfxchange.cz

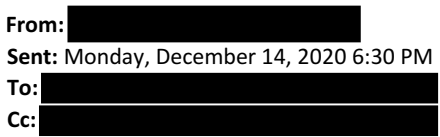

Subject: VZ T004/20V/00007405 Pořízení multilicence sw PDF-Xchange - akceptace objednávky

Dobrý den,

Dnes 14.12.2020 bylo provedeno vyhodnocení VZ s označením T004/20V/00007405 Pořízení multilicence sw PDF-Xchange, organizovaném přes systém Tendermarket,

Nabídka podaná vaší společností TERAGON SW s.r.o. byla vyhodnocena jako plně akceptovatelná. V této souvislosti byla zároveň vaší společnosti přes systém Tendermarket odeslána závazná objednávka.

Prosím o zaslání zpětného emailu potvrzujícího

1.přijetí objednávky,

2. plnou akceptaci objednávky v námi požadovaném rozsahu.

Prosím, chápejte tuto žádost jen jako určitý formální krok, jedná se o náš interní předpis, který jsme z pochopitelných důvodů nuceni dodržovat.

Předem děkuji za pochopení S přátelským pozdravem

 $\overline{\phantom{0}}$ 

Odbor informatiky, odd.technické podpory

Český telekomunikační úřad

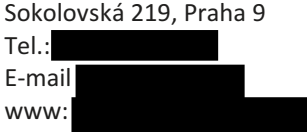